**Adobe photoshop 7 activator**

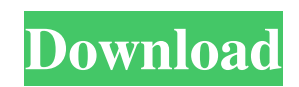

### **Photoshop 7.0 Free Download 2014 Crack PC/Windows**

It is great for beginners to start working with their images and adding effects to them. Once you have some experience with creating and manipulating images, you can proceed to the next section, which presents more advanced editing options. Photoshop is a powerful and versatile program, and the market has expanded with hundreds of plug-ins and additional features to extend its functionality. It's often used for two purposes: to correct problems with the original image or to create new images. You can add depth, color, and borders to enhance an image, and you can add text to create designs or even make a virtual scrapbook. Photoshop has features similar to Lightroom and some features similar to Adobe Lightroom. You can use Photoshop to edit images, and Lightroom to apply photo corrections and modify images. You can create the same types of masks and place them in different spots or give them a different effect. Most Lightroom features and some Photoshop features, like masking and adjusting color, work in both programs. In addition, Photoshop offers much more advanced tools than do Lightroom and Lightroom alone. In the following sections, you see that Photoshop has the major features of an image-editing program, but its complexity and popularity have made it the most popular tool in the Photoshop family. Working with a variety of image files You can open a variety of image files in Photoshop. Photoshop includes the following graphic file formats: TIFF, a major format for digital photography, that allows you to import photos directly from your camera without any additional software RAW (also called jpg) GIF (also known as PCX) JPG PNG JPEG (also known as JFIF and used for JPEG files) PSD (also known as EPS, Adobe Illustrator, or AI), a Photoshop document file, similar to what you get from creating a new file from within Photoshop (covered in Chapter 6) PDF (for print) GIF (for animation) You don't have to use Photoshop to open these file types; any image-editing program can read and work with all of these file types. However, Photoshop is the most popular program for this kind of work, and it has many tools that help you edit all kinds of images. You can also use Photoshop to open files that are created in other programs, such as Photoshop Elements, and also to open files from a scanner — the software doesn't have to be

#### **Photoshop 7.0 Free Download 2014**

You can use Photoshop Elements as a casual tool to edit images you have already taken or as a tool to produce work you can submit to magazines. If you are just looking for the easiest way to edit images, download this quick video guide. In this Photoshop tutorial, we'll show you how to learn and master Photoshop Elements. We'll cover all the basic tasks including: How to use the tools. How to open photos. How to add filters to images. How to crop images. How to enhance images with color correction. How to edit images with custom brushes. How to use the heal tool. How to change the color of images. How to edit and save images. How to quickly create an illustrated image. Let's get started. Adding a New Document If you want to start editing images from scratch, make sure that you have the latest version of Photoshop Elements installed on your computer. In the menu bar, click "Create." Choose "New" in the "Graphics" category and click OK. Alternatively, you can click "New" on the File menu. In the dialog box that pops up, choose "New" and click OK. You'll notice an empty canvas where your images will go. Next, we'll create a template. Creating a Template What do you do if you want to start editing a series of images from scratch? Make the same edits to every image in the series. A better solution is to create a template. Photoshop Elements automatically creates a template when you open a file. You can use the template to edit the same photo in all the images in the set. Make sure that the "Items" panel is selected in the menu bar. Click "File" and "Save As." Use the "New" option and select "Save As a Photoshop Template." We named our template "Plain Kit." You can click the double arrows in the toolbar to quickly switch between the template and the original. Open any image you want to edit and click "Edit" and "Template." As you click the 05a79cecff

# **Photoshop 7.0 Free Download 2014 [32|64bit]**

Amino acids and sweet taste: two on the same signaling pathway in sweet neurons of the honey bee, Apis mellifera. A recent study has established a link between honeybee amino acid-based food learning and sweet taste. Here, we investigated the neurochemical correlates underlying this association. We show that amino acids activate distinct subsets of sweet taste neurons in the honeybee, affecting the responsiveness of these neurons to sucrose, and that a subset of these amino acids is released as a byproduct of food processing. We also show that sweet neurons in the pyloric part of the ileum (PI) co-express bumblebee alkaline peptides (BAP) and the octopamine receptor co-receptor, HR38, and that PI neurons are sensitive to amino acid infusions delivered intracellularly. Based on these data, we propose a model for the detection of amino acids in honeybees, whereby amino acids activate two different sweet chemosensory pathways in the central brain. One of these comprises a subset of sweet neurons that co-express BAP and the octopamine receptor co-receptor, and the other is represented by taste neurons in the PI that are sensitive to amino acid infusions.Q: Sharing One View to Multiple ViewController I have added a navigation controller that navigates from one view to another. Now, from the second view, I have a button to allow the user to share the content of the view. I don't want to perform the operation on the second view, so what I want to do is to just make the view from which the content will be shared visible and make the view on which the share button was pressed invisible. And then replace the current view with the new view. How can I achieve this? A: Two things, one first. If you are using view controller containment, then you can access the controller via the parent's presentingController property. That means that if you want to share the view in a navigation stack that starts with 'host' view controller, you could do something like this: @IBAction func onShareButtonTapped(\_ sender: Any) { let vc = self.presentingViewController as! [MyViewController].Type // Access the view that was sharing, it is stored as a property on the 'host' view controller vc.sharedView =...

#### **What's New in the Photoshop 7.0 Free Download 2014?**

About Chess Raised in a white settler community in the north of Johannesburg, South Africa, my fingers are melded to a game that shaped my identity and emotions – from ages 5 to 16 – and which I have continually revisited throughout my adult life. Today, our culture has become global and our understanding of games has broadened. Chess has become a widespread, consumer-friendly, participatory sport where anyone from any walk of life can join in, regardless of age or gender. As I have grown older, I have always felt that the game of chess required attention and study, a skill that can be acquired and certainly, excelled in. The standard of competition and collegiate preparation today, however, is very high. Therefore, I have chosen to run a "club" chess camp with a team of likeminded players at a top US chess academy. My website/blog will feature the latest news from my personal life, lifestyle, fashion and home interiors, as well as free online courses and teaching videos. I hope to share my first hand knowledge and experiences in order to increase the enjoyment and understanding of chess among the general population.Cheetahs face new hurdles CAPE TOWN: It was a case of when, not if, and the Cheetahs now face the prospect of a headline that has never been written in a sporting sense before: can't win, can't lose. After their disappointing 23-16 loss to Western Province in the Vodacom Super Rugby title decider a fortnight ago, the Cheetahs were given a week off, and that is how they are preparing for their next match against the Lions at Loftus Versfeld on Saturday, in a match which will have a huge bearing on where each of these teams will finish in the final rankings. If the Cheetahs had lost to the Lions they would have ended the season on the wooden spoon, but they still head into that match (17:00) with realistic hopes of reaching the top eight. They are now in the unenviable position of a team which has dominated from start to finish in each of the first seven rounds, and which — barring a major upset — will be confirmed as the second-placed team after their grand final opponents the Lions. The Lions beat the Sharks by exactly the same margin they beat the Cheetahs two weeks ago, in which case they will

# **System Requirements:**

Minimum: OS: Windows 10, 7, 8, Vista, XP (32 or 64-bit) Processor: Intel Core2 Duo E4500 or AMD Athlon64 X2 5000+ Memory: 2GB RAM Hard Disk: 30GB available hard drive space Graphics: 2GB DirectX: 9.0c Network: Broadband Internet connection Recommended: OS: Windows 10, 8, 7, Vista, XP (32 or 64-bit) Processor: Intel Core

Related links:

<https://mevoydecasa.es/free-photoshop-express-6-9-687/> <http://kitchenwaresreview.com/?p=40339> <https://adview.ru/wp-content/uploads/2022/07/fawkla.pdf> <https://www.careerfirst.lk/system/files/webform/cv/fauesi46.pdf> <https://dada-sushi.ru/free-download-adobe-photoshop-cc-2018-apk-mod-dope-file/> <https://losoxla.net/photoshop-student-edition-download-for-students/> [https://arseducation.com/wp-content/uploads/2022/07/License\\_Key\\_For\\_Adobe\\_Photoshop\\_CC\\_2014.pdf](https://arseducation.com/wp-content/uploads/2022/07/License_Key_For_Adobe_Photoshop_CC_2014.pdf) https://baptizein.com/upload/files/2022/07/4DK5i9SWumcLOAWVGbFk\_01\_e4178a7c312e93ea1f36822761408c50\_file.pdf [http://rootwordsmusic.com/wp-content/uploads/2022/07/adobe\\_photoshop\\_download\\_for\\_this\\_pc.pdf](http://rootwordsmusic.com/wp-content/uploads/2022/07/adobe_photoshop_download_for_this_pc.pdf) <http://lambasafar.com/2022/07/01/photoshop-brushes-for-free-download-3d/> [http://www.ekifoods.com/wp](http://www.ekifoods.com/wp-content/uploads/2022/07/How_to_download_and_install_the_new_Neural_Filters_in_Photoshop.pdf)content/uploads/2022/07/How to download and install the new Neural Filters in Photoshop.pdf [https://adeliciouslyhealthylife.com/wp-content/uploads/2022/07/adobre\\_Photoshop\\_CS3\\_keygen.pdf](https://adeliciouslyhealthylife.com/wp-content/uploads/2022/07/adobre_Photoshop_CS3_keygen.pdf) <http://sourceofhealth.net/2022/07/01/free-photoshop-cc-2019-downloads/> <https://rodillobicicleta.net/3d-glass-wall-logo-psd/> [https://sbrelo.com/upload/files/2022/07/DFHNgcOMatqUsEMG2q7U\\_01\\_f6e2c9416117f31afefbe73f41bdef87\\_file.pdf](https://sbrelo.com/upload/files/2022/07/DFHNgcOMatqUsEMG2q7U_01_f6e2c9416117f31afefbe73f41bdef87_file.pdf) [https://gamelyss.com/wp-content/uploads/2022/07/download\\_photoshop\\_design\\_free.pdf](https://gamelyss.com/wp-content/uploads/2022/07/download_photoshop_design_free.pdf) <http://domainbirthday.com/?p=7126> <http://wendypthatsme.com/2022/07/01/licence-to-use-adobe-photoshop-for-free/>

[https://www.vsv7.com/upload/files/2022/07/X4VizlxifI611B27fKwz\\_01\\_f6e2c9416117f31afefbe73f41bdef87\\_file.pdf](https://www.vsv7.com/upload/files/2022/07/X4VizlxifI611B27fKwz_01_f6e2c9416117f31afefbe73f41bdef87_file.pdf)

<https://knowconhecimento.com/meet-adobe-photoshop-and-ideas-app-get-on-it/>